# **jpegenc Documentation**

*Release 0.0.1*

**Merkourious and Vikram**

October 22, 2016

#### Contents

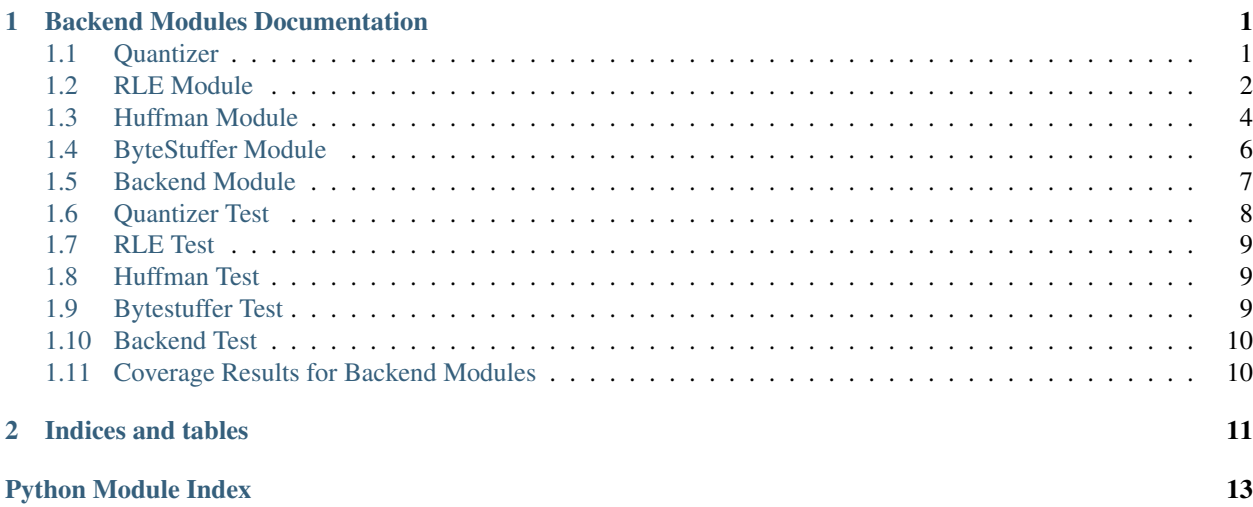

### **Backend Modules Documentation**

<span id="page-4-5"></span><span id="page-4-0"></span>Backend Modules:

# <span id="page-4-1"></span>**1.1 Quantizer**

#### <span id="page-4-2"></span>**1.1.1 divider module**

This module contains the HDL for divider used for Quantiser

```
jpegenc.subblocks.quantizer.divider.divider
    This module contains the HDL implementation
```

```
jpegenc.subblocks.quantizer.divider.divider_ref(dividend, divisor)
    software implementation of divider
```
#### <span id="page-4-3"></span>**1.1.2 quant\_rom module**

MyHDL implementation of Quantiser ROM

```
jpegenc.subblocks.quantizer.quant_rom.build_huffman_rom_tables(csvfile)
    build huffman tables
```
jpegenc.subblocks.quantizer.quant\_rom.**quant\_rom** Build Chrominance ROM for Huffman Tables

#### <span id="page-4-4"></span>**1.1.3 quantizer module**

The above module is the hardware implementation of quantizer top module

class jpegenc.subblocks.quantizer.quantizer.**QuantCtrl** Bases: object

Control Signals used for quantizer top module

start : signal used to start the processing of block ready : asserts when block is ready to take next input color components : select Y1 or Y2 or Cb or Cr component

class jpegenc.subblocks.quantizer.quantizer.**QuantIODataStream**(*width\_data=12*, *width\_addr=6*)

Bases: object

<span id="page-5-5"></span>Input datastream into the Quantizer top module

data\_in : send input data into the module read\_addr : read the data from the input buffer

jpegenc.subblocks.quantizer.quantizer.**quantizer** The Quantizer module divides the input data and data in the ROM

Arguments: quanti\_datastream : Input datastream to the module quant\_ctrl : control signals to the module

Returns: quanto\_datastream : Output datastream from the module

#### <span id="page-5-1"></span>**1.1.4 quantizer\_core module**

The above module is the hardware implementation of quantizer core module

```
class jpegenc.subblocks.quantizer.quantizer_core.QuantDataStream(width_data=12)
    Bases: object
```
Input interface for core module

data : input data to the quantizer core module valid : asserts when input data is valid

```
jpegenc.subblocks.quantizer.quantizer_core.quantizer_core
    This Module is the core of the Quantizer
```
Arguments: quant\_input\_stream : Input stream to the core module color\_component : used to select specific quantizer tables

Returns: quant\_output\_stream : Output data stream from the Quantizer

#### <span id="page-5-2"></span>**1.1.5 ramz module**

This ram is used to store quantization values

```
jpegenc.subblocks.quantizer.ramz.ramz
    default addr width 6, data width 12
```
#### <span id="page-5-3"></span>**1.1.6 romr module**

This module generates reciprocals for numbers 0-255

```
jpegenc.subblocks.quantizer.romr.romr
    Reciprocals of numbers are generated for quantizer core
```
### <span id="page-5-0"></span>**1.2 RLE Module**

#### <span id="page-5-4"></span>**1.2.1 doublebuffer module**

The above module is a double buffer to store runlength encoded data

```
jpegenc.subblocks.rle.doublebuffer.doublefifo
     I/O ports:
     dfifo_bus : A FIFOBus connection interace buffer_sel : select a buffer
```
Constants :

depth : depth of the fifo used width\_data : width of the data to be stored in FIFO

#### <span id="page-6-2"></span><span id="page-6-0"></span>**1.2.2 entropycoder module**

This module takes a input and returns amplitude of the input and number of bits required to store the input.

jpegenc.subblocks.rle.entropycoder.**bit\_length**(*num*, *maxlen=32*)

Determine the number of bits required to represent a value This functions provides the same functionality as the Python int.bit\_length() function but is convertible.

This function generates the combinatorial logic to determine the maximum number of bits required to represent an unsigned value.

Currently the function computes a maximum of maxlen bits.

for values larger than 2\*\*maxlen this function will fail. myhdl convertible

jpegenc.subblocks.rle.entropycoder.**entropy\_encode**(*amplitude*) Model of the entropy encoding

Arguments: amplitude (int): given an integer generate the encoding

Returns: amplitude ref: size ref:

jpegenc.subblocks.rle.entropycoder.**entropycoder**

This module return the amplitude and number of bits required to store input

io ports:

data\_in : input data into the entropy coder

size : number of bits required to store amplitude amplitude : amplitude of the input

constants:

width\_data : width of the input data

```
jpegenc.subblocks.rle.entropycoder.two2bin(num)
    converts negative number to positive
```
#### **1.2.3 rle module**

<span id="page-6-1"></span>This module is the MyHDL implementation of run length encoder top module

```
class jpegenc.subblocks.rle.rle.BufferDataBus(width_data, width_size, width_runlength)
    Bases: jpegenc.subblocks.rle.rlecore.RLESymbols
```
Connections related to output data buffer

Amplitude : amplitude of the number size : size required to store amplitude runlength : number of zeros dovalid : asserts if ouput data is valid buffer\_sel : select the buffer in double buffer read\_enable : read data from the output fifo fifo\_empty : asserts if any of the two fifos are empty

```
jpegenc.subblocks.rle.rle.rlencoder
```
The top module connects rle core and rle double buffer

I/O Ports:

datastream : input datastream bus buffer data bus : output data bus rleconfig : configuration bus

Constants:

width\_data : input data width width\_addr : address width width\_size : width of register to store amplitude size max\_addr\_cnt : maximum address of the block being processed width\_runlength : width of runlength value that can be stored limit : value of maximum runlength value width\_depth : width of the FIFO Bus

#### <span id="page-7-4"></span><span id="page-7-3"></span>**1.2.4 rlecore module**

This module if the core of the run length encoder module

```
class jpegenc.subblocks.rle.rlecore.Component
    Bases: object
```
Select the color component

```
class jpegenc.subblocks.rle.rlecore.DataStream(width_data=12, width_addr=6)
    Bases: object
```
Input data streams into Rle Core

data\_in : input to the rle module read\_addr : address of input data from the input ram

class jpegenc.subblocks.rle.rlecore.**RLEConfig**

Bases: object

RLE configuration Signals are the generic signals used in the block

color\_component [select the color component] to be processed(Y1, Y2, Cb or Cr)

start : start signal triggers the module to start processing data sof : start of frame asserts when next frame is ready

*width\_runlength=4*)

<span id="page-7-1"></span>class jpegenc.subblocks.rle.rlecore.**RLESymbols**(*width\_data=12*, *width\_size=6*,

Bases: object

Output symbols generatred by RLE Core

Amplitude : amplitude of the number size : size required to store amplitude runlength : number of zeros dovalid : asserts if ouput is valid

jpegenc.subblocks.rle.rlecore.**rle**

This is the RLE Core module

IO Ports:

datastream : input data and address to the input bus rlesymbols : output generated by core module rleconfig : configuration ports for rle core

constants:

width\_data : input data width width\_addr : address width width\_size : width of register to store amplitude max\_addr\_cnt : maximum address of the block being processed width\_runlength : width of runlength value that can be stored limit : value of maximum runlength value

```
jpegenc.subblocks.rle.rlecore.sub(num1, num2)
    subtractor for Difference Encoder
```
# <span id="page-7-0"></span>**1.3 Huffman Module**

#### **1.3.1 Submodules**

#### <span id="page-7-2"></span>**1.3.2 ac\_cr\_rom module**

MyHDL implementation of AC Chrominance ROM

<span id="page-8-5"></span>jpegenc.subblocks.huffman.ac\_cr\_rom.**ac\_cr\_rom** build ac ROM for chrominance

#### <span id="page-8-0"></span>**1.3.3 ac\_rom module**

MyHDL implementaton of Luminance AC ROM

```
jpegenc.subblocks.huffman.ac_rom.ac_rom
    Build AC ROM here
```
#### <span id="page-8-1"></span>**1.3.4 dc\_cr\_rom module**

MyHDL implementation of Chrominance DC ROM

```
jpegenc.subblocks.huffman.dc_cr_rom.dc_cr_rom
    Build Chrominance ROM for Huffman Tables
```
#### <span id="page-8-2"></span>**1.3.5 dc\_rom module**

MyHDL implementation of DC ROM used for Huffman Encoder

```
jpegenc.subblocks.huffman.dc_rom.dc_rom
    build dc rom here
```
#### <span id="page-8-3"></span>**1.3.6 doublebuffer module**

The above module is a double buffer to store huffman encoded data

```
jpegenc.subblocks.huffman.doublebuffer.doublefifo
```
I/O ports:

dfifo\_bus : A FIFOBus connection interace buffer\_sel : select a buffer

Constants :

depth : depth of the fifo used width\_data : width of the data to be stored in FIFO

#### **1.3.7 huffman module**

#### <span id="page-8-4"></span>MyHDL implementation of Huffman Encoder Module

```
class jpegenc.subblocks.huffman.huffman.HuffBufferDataBus(width_packed_byte)
    Bases: object
```
Output Interface of the Huffman module read\_req : access to read the output data stored in FIFO fifo\_empty : output fifo is empty buffer\_sel : select a buffer from Double Fifo huf\_packed\_byte : Huffman Encoded Output

class jpegenc.subblocks.huffman.huffman.**HuffmanCntrl** Bases: object

These are the control signals for Huffman block start : start sending block ready : request for next block color\_component : select the component to be processed sof : start of frame

<span id="page-9-3"></span>class jpegenc.subblocks.huffman.huffman.**HuffmanDataStream**(*width\_runlength*, *width\_size*, *width\_amplitude*, *width\_addr*)

Bases: object

Input interface bus to the Huffman module runlength : runlength of the data byte vli\_size : number of bits required to store vli vli : amplitude of the data data\_valid : input data is valid

class jpegenc.subblocks.huffman.huffman.**ImgSize**(*width=8*, *height=8*) Bases: object

Indicates dimensions of the Image width : width of the image height : height of the image

class jpegenc.subblocks.huffman.huffman.**VLControl** Bases: object

Contains the four states in which the FSM Operates

jpegenc.subblocks.huffman.huffman.**huffman**

HDL Implementation of Huffman Module. This module takes Variable Length Encoded Inputs and serialise them to VLC using Huffman Rom Tables

Args: huffmancntrl : control signals interface huffmandatastream : Input Interface img\_size : Image data class rle\_fifo\_empty : asserts when Input buffer is empty

Returns: bufferdatabus : Output FIFO Interface

Constants: block\_size : size of each block vlcontrol : contains the states used to run huff\_fsm image\_size.width : width of image image\_size.heigth : height of image bits\_block\_count : width to store number of blocks in image width\_word : maximum width of the word register

#### <span id="page-9-2"></span>**1.3.8 tablebuilder module**

Used to build Huffman Tables

```
jpegenc.subblocks.huffman.tablebuilder.build_huffman_rom_tables(csvfile)
    build huffman tables
```
# <span id="page-9-0"></span>**1.4 ByteStuffer Module**

#### **1.4.1 bytestuffer module**

<span id="page-9-1"></span>This module is MyHDL implementation of Byte Stuffer used for JPEG Encoder

class jpegenc.subblocks.bytestuffer.bytestuffer.**BSInputDataStream**(*width\_data*) Bases: object

Input interface for the Byte Stuffer

data\_in : Input data to Byte Stuffer read : read signal sent to input FIFO fifo\_empty : asserts if input FIFO is empty

class jpegenc.subblocks.bytestuffer.bytestuffer.**BSOutputDataStream**(*width\_data*,

Bases: object

Output Interface for the Byte Stuffer

*width\_addr\_out*)

<span id="page-10-3"></span>byte : output byte from the Byte Stuffer addr : output address to the RAM data\_valid : asserts when output data is valid

```
class jpegenc.subblocks.bytestuffer.bytestuffer.BScntrl
    Bases: object
```
Control Interface for Byte Stuffer

sof : start of frame start : send input frame when start asserts ready : ready to access next frame

jpegenc.subblocks.bytestuffer.bytestuffer.**bytestuffer** Byte stuffer checks for 0xFF byte and adds a 0xFF00 Byte

Constants:

width\_addr\_out : maximum adress width of the output RAM width\_out : width of the data in the ouput RAM

I/O Ports :

bs\_in\_stream : input interface to the byte stuffer bs\_cntrl : control interface to the byte stuffer bs\_out\_stream : output interface to the byte stuffer num\_enc\_byte : number of bytes encoded to output RAM

### <span id="page-10-0"></span>**1.5 Backend Module**

#### **1.5.1 backend module**

<span id="page-10-1"></span>MyHDL implementation of Backend Module

```
jpegenc.subblocks.backend.backend.backend
```
Constants:

width\_data : width of the input data width\_addr : width of the address accessed by a module width\_runlength : width of the runlength value width size : width of the size value width out byte : width of output byte width\_num\_bytes : max encoded bytes width

#### <span id="page-10-2"></span>**1.5.2 backend\_soft module**

#### software prototype for backend module

```
jpegenc.subblocks.backend.backend_soft.backend_ref(block, prev_dc_0, prev_dc_1,
                                                         prev_dc_2, register,
                                                         color_component, pointer)
    backend reference module
jpegenc.subblocks.backend.backend_soft.build_huffman_rom_tables(csvfile)
    build huffman tables
jpegenc.subblocks.backend.backend_soft.build_rom_tables(csvfile)
    build huffman tables
jpegenc.subblocks.backend.backend_soft.bytestuffer(block)
    bytestuffer reference module
```

```
jpegenc.subblocks.backend.backend_soft.divider(block, color_component)
    divider reference module
```

```
jpegenc.subblocks.backend.backend_soft.divider_ref(dividend, divisor)
    software implementation of divider
```
<span id="page-11-3"></span>jpegenc.subblocks.backend.backend\_soft.**entropy\_encode**(*amplitude*) Model of the entropy encoding

Arguments: amplitude (int): given an integer generate the encoding

Returns: amplitude\_ref: size\_ref:

```
jpegenc.subblocks.backend.backend_soft.huffman_final(register, pointer)
    divide huffman code into bytes
```
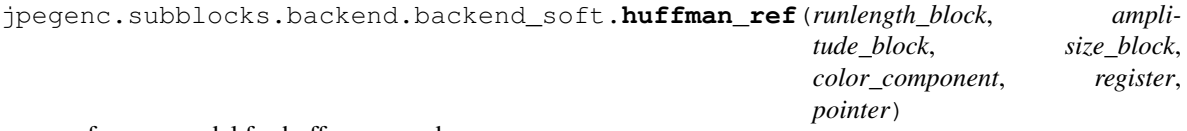

#### reference model for huffman encoder

jpegenc.subblocks.backend.backend\_soft.**runlength**(*block*, *color\_component*, *prev\_dc\_0*, *prev\_dc\_1*, *prev\_dc\_2*)

reference for runlength encoder module

jpegenc.subblocks.backend.backend\_soft.**table\_huff\_gen**(*filename*, *base*) huffman table generator

#### <span id="page-11-1"></span>**1.5.3 dualram module**

```
jpegenc.subblocks.backend.dualram.dram
    default addr width 6, data width 12
```
Test-Bench:

### <span id="page-11-0"></span>**1.6 Quantizer Test**

#### **1.6.1 Quantizer-Top Test**

#### **1.6.2 Quantizer\_core Test**

#### **1.6.3 Divider Test**

<span id="page-11-2"></span>This module is the testbench for the divider used in Quantiser module

```
test.test_divider.test_divider()
     The functionality of the divider is tested here
```

```
test.test_divider.test_block_conversion()
    Test bench used for conversion purpose
```
# <span id="page-12-6"></span><span id="page-12-0"></span>**1.7 RLE Test**

#### **1.7.1 RLE-Top Test**

#### **1.7.2 RLE\_core Test**

#### <span id="page-12-3"></span>**1.7.3 Entropy Coder Test**

This module tests the functionality and conversion of Entropy Coder

```
test.test_entropycoder.test_entropycoder()
     We will test the functionality of entropy coder in this block
```
constants:

width\_data : width of the input data size\_data : size required to store the data

```
test.test_entropycoder.test_block_conversion()
    Test bench used for conversion purpose
```
#### <span id="page-12-5"></span>**1.7.4 RLE Double Buffer Test**

Test file for doublebuffer to check its conversion and funtioning

```
test.test_rledoublebuffer.test_doublebuffer()
     The functionality of Double Buffer is tested here
```

```
test.test_rledoublebuffer.test_doublebuffer_conversion()
    This block checks the conversion of Rle Double Fifo
```
# <span id="page-12-1"></span>**1.8 Huffman Test**

#### **1.8.1 Huffman Test**

#### <span id="page-12-4"></span>**1.8.2 Huffman Double Buffer Test**

Test file for doublebuffer to check its conversion and funtioning

```
test.test_huffdoublebuffer.test_doublebuffer()
     The functionality of Double Buffer is tested here
```

```
test.test_huffdoublebuffer.test_doublebuffer_conversion()
    This block checks the conversion of Rle Double Fifo
```
# <span id="page-12-2"></span>**1.9 Bytestuffer Test**

This module tests the functionality and conversion of ByteStuffer Module

```
test.test_bytestuffer.test_bytestuffer()
     We will test the functionality of bytestuffer in this block
```
Constants:

<span id="page-13-2"></span>width\_addr\_out : maximum adress width of the output RAM width\_out : width of the data in the ouput RAM

```
test.test_bytestuffer.test_block_conversion()
    Test bench used for conversion purpose
```
# <span id="page-13-0"></span>**1.10 Backend Test**

This module tests the functionality and conversion of Backend Module

```
test.test_backend.backend_soft()
    backend reference model
```

```
test.test_backend.test_backend()
```
We will test the functionality of entropy coder in this block

constants:

width\_data : width of the input data size\_data : size required to store the data width\_addr : width of the address

```
test.test_backend.test_backend_conversion()
```
We will test the functionality of entropy coder in this block

constants:

width\_data : width of the input data size\_data : size required to store the data width\_addr : width of the address

Results:

# <span id="page-13-1"></span>**1.11 Coverage Results for Backend Modules**

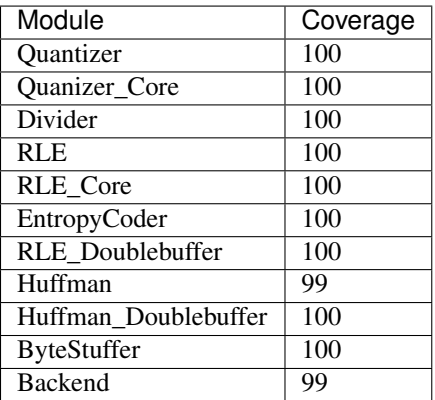

**CHAPTER 2**

**Indices and tables**

- <span id="page-14-0"></span>• genindex
- modindex
- search

Python Module Index

```
j
7
jpegenc.subblocks.backend.backend_soft,
      7
jpegenc.subblocks.backend.dualram, 8
jpegenc.subblocks.bytestuffer.bytestuffer,
      6
jpegenc.subblocks.huffman.ac_cr_rom, 4
jpegenc.subblocks.huffman.ac_rom, 5
jpegenc.subblocks.huffman.dc_cr_rom, 5
jpegenc.subblocks.huffman.dc_rom, 5
jpegenc.subblocks.huffman.doublebuffer,
      5
5
jpegenc.subblocks.huffman.tablebuilder,
      6
jpegenc.subblocks.quantizer.divider, 1
jpegenc.subblocks.quantizer.quant_rom,
      1
jpegenc.subblocks.quantizer.quantizer,
      1
jpegenc.subblocks.quantizer.quantizer_core,
      \mathcal{D}jpegenc.subblocks.quantizer.ramz, 2
jpegenc.subblocks.quantizer.romr, 2
jpegenc.subblocks.rle.doublebuffer, 2
jpegenc.subblocks.rle.entropycoder, 3
jpegenc.subblocks.rle.rle, 3
jpegenc.subblocks.rle.rlecore, 4
```
### t

```
test.test_backend, 10
test.test_bytestuffer, 9
test.test_divider, 8
test.test_entropycoder, 9
test.test_huffdoublebuffer, 9
test.test_rledoublebuffer, 9
```
#### Index

### A

ac\_cr\_rom (in module jpegenc.subblocks.huffman.ac\_cr\_rom), [4](#page-7-4) ac\_rom (in module jpegenc.subblocks.huffman.ac\_rom), [5](#page-8-5)

### B

backend (in module jpegenc.subblocks.backend.backend), [7](#page-10-3) backend\_ref() (in module jpegenc.subblocks.backend.backend\_soft), [7](#page-10-3) backend\_soft() (in module test.test\_backend), [10](#page-13-2) bit\_length() (in module jpegenc.subblocks.rle.entropycoder), [3](#page-6-2) BScntrl (class in jpegenc.subblocks.bytestuffer.bytestuffer), [7](#page-10-3) BSInputDataStream (class in jpegenc.subblocks.bytestuffer.bytestuffer), [6](#page-9-3) BSOutputDataStream (class in jpegenc.subblocks.bytestuffer.bytestuffer), [6](#page-9-3) BufferDataBus (class in jpegenc.subblocks.rle.rle), [3](#page-6-2) build\_huffman\_rom\_tables() (in module jpegenc.subblocks.backend.backend\_soft), [7](#page-10-3) build\_huffman\_rom\_tables() (in module jpegenc.subblocks.huffman.tablebuilder), [6](#page-9-3) build\_huffman\_rom\_tables() (in module jpegenc.subblocks.quantizer.quant\_rom), [1](#page-4-5) build\_rom\_tables() (in module jpegenc.subblocks.backend.backend\_soft), [7](#page-10-3) bytestuffer (in module jpegenc.subblocks.bytestuffer.bytestuffer), [7](#page-10-3) bytestuffer() (in module jpegenc.subblocks.backend.backend\_soft), [7](#page-10-3)

# C

Component (class in jpegenc.subblocks.rle.rlecore), [4](#page-7-4)

# D

DataStream (class in jpegenc.subblocks.rle.rlecore), [4](#page-7-4)

dc cr rom (in module jpegenc.subblocks.huffman.dc\_cr\_rom), [5](#page-8-5) dc\_rom (in module jpegenc.subblocks.huffman.dc\_rom), [5](#page-8-5) divider (in module jpegenc.subblocks.quantizer.divider), [1](#page-4-5) divider() (in module jpegenc.subblocks.backend.backend\_soft), [7](#page-10-3) divider\_ref() (in module jpegenc.subblocks.backend.backend\_soft), [7](#page-10-3) divider\_ref() (in module jpegenc.subblocks.quantizer.divider), [1](#page-4-5) doublefifo (in module jpegenc.subblocks.huffman.doublebuffer), [5](#page-8-5) doublefifo (in module jpegenc.subblocks.rle.doublebuffer), [2](#page-5-5) dram (in module jpegenc.subblocks.backend.dualram), [8](#page-11-3)

### E

entropy\_encode() (in module jpegenc.subblocks.backend.backend\_soft), [7](#page-10-3) entropy\_encode() (in module jpegenc.subblocks.rle.entropycoder), [3](#page-6-2) entropycoder (in module jpegenc.subblocks.rle.entropycoder), [3](#page-6-2)

### H

HuffBufferDataBus (class in jpegenc.subblocks.huffman.huffman), [5](#page-8-5) huffman (in module jpegenc.subblocks.huffman.huffman), [6](#page-9-3) huffman\_final() (in module jpegenc.subblocks.backend.backend\_soft), [8](#page-11-3) huffman\_ref() (in module jpegenc.subblocks.backend.backend\_soft), [8](#page-11-3) HuffmanCntrl (class in jpegenc.subblocks.huffman.huffman), [5](#page-8-5) HuffmanDataStream (class in jpegenc.subblocks.huffman.huffman), [5](#page-8-5)

#### I

ImgSize (class in jpegenc.subblocks.huffman.huffman), [6](#page-9-3)

#### J

jpegenc.subblocks.backend.backend (module), [7](#page-10-3) jpegenc.subblocks.backend.backend\_soft (module), [7](#page-10-3) jpegenc.subblocks.backend.dualram (module), [8](#page-11-3) jpegenc.subblocks.bytestuffer.bytestuffer (module), [6](#page-9-3) jpegenc.subblocks.huffman.ac\_cr\_rom (module), [4](#page-7-4) jpegenc.subblocks.huffman.ac\_rom (module), [5](#page-8-5) jpegenc.subblocks.huffman.dc\_cr\_rom (module), [5](#page-8-5) jpegenc.subblocks.huffman.dc\_rom (module), [5](#page-8-5) jpegenc.subblocks.huffman.doublebuffer (module), [5](#page-8-5) jpegenc.subblocks.huffman.huffman (module), [5](#page-8-5) jpegenc.subblocks.huffman.tablebuilder (module), [6](#page-9-3) jpegenc.subblocks.quantizer.divider (module), [1](#page-4-5) jpegenc.subblocks.quantizer.quant\_rom (module), [1](#page-4-5) jpegenc.subblocks.quantizer.quantizer (module), [1](#page-4-5) jpegenc.subblocks.quantizer.quantizer\_core (module), [2](#page-5-5) jpegenc.subblocks.quantizer.ramz (module), [2](#page-5-5) jpegenc.subblocks.quantizer.romr (module), [2](#page-5-5) jpegenc.subblocks.rle.doublebuffer (module), [2](#page-5-5) jpegenc.subblocks.rle.entropycoder (module), [3](#page-6-2) jpegenc.subblocks.rle.rle (module), [3](#page-6-2) jpegenc.subblocks.rle.rlecore (module), [4](#page-7-4)

# Q

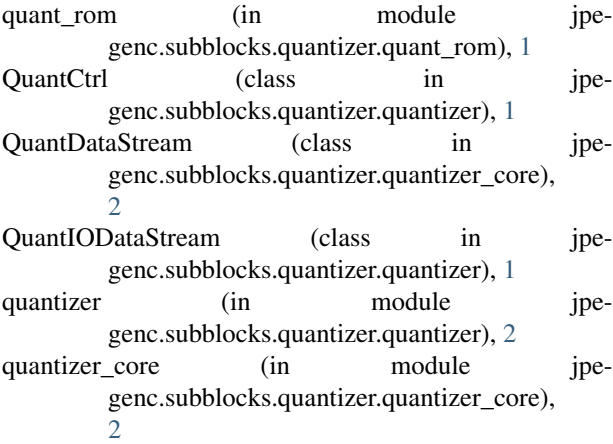

# R

ramz (in module jpegenc.subblocks.quantizer.ramz), [2](#page-5-5) rle (in module jpegenc.subblocks.rle.rlecore), [4](#page-7-4) RLEConfig (class in jpegenc.subblocks.rle.rlecore), [4](#page-7-4) rlencoder (in module jpegenc.subblocks.rle.rle), [3](#page-6-2) RLESymbols (class in jpegenc.subblocks.rle.rlecore), [4](#page-7-4) romr (in module jpegenc.subblocks.quantizer.romr), [2](#page-5-5) runlength() (in module jpegenc.subblocks.backend.backend\_soft), [8](#page-11-3)

# S

sub() (in module jpegenc.subblocks.rle.rlecore), [4](#page-7-4)

### T

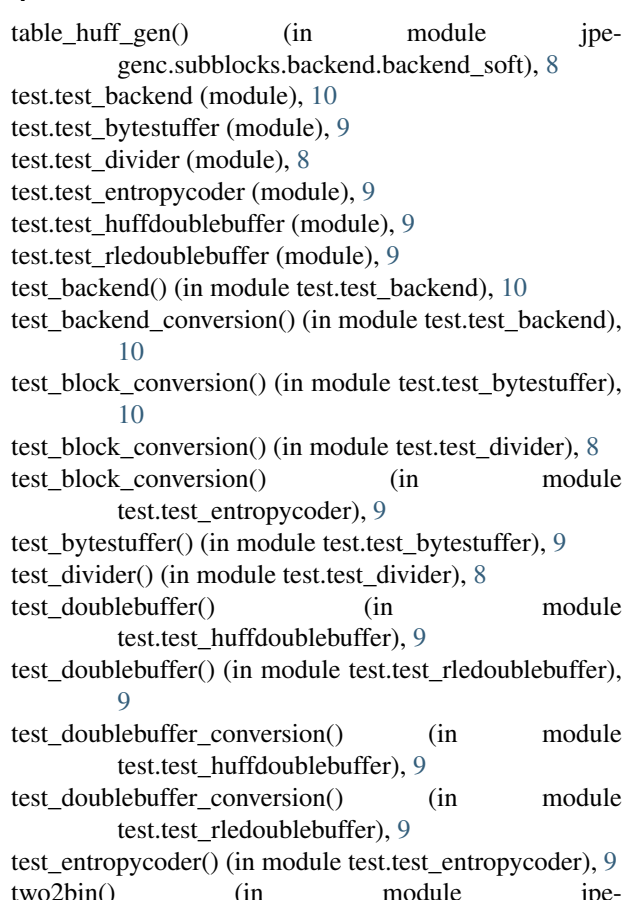

two2bin() (in module jpegenc.subblocks.rle.entropycoder), [3](#page-6-2)

### V

VLControl (class in jpegenc.subblocks.huffman.huffman), [6](#page-9-3)